## Directed Angles

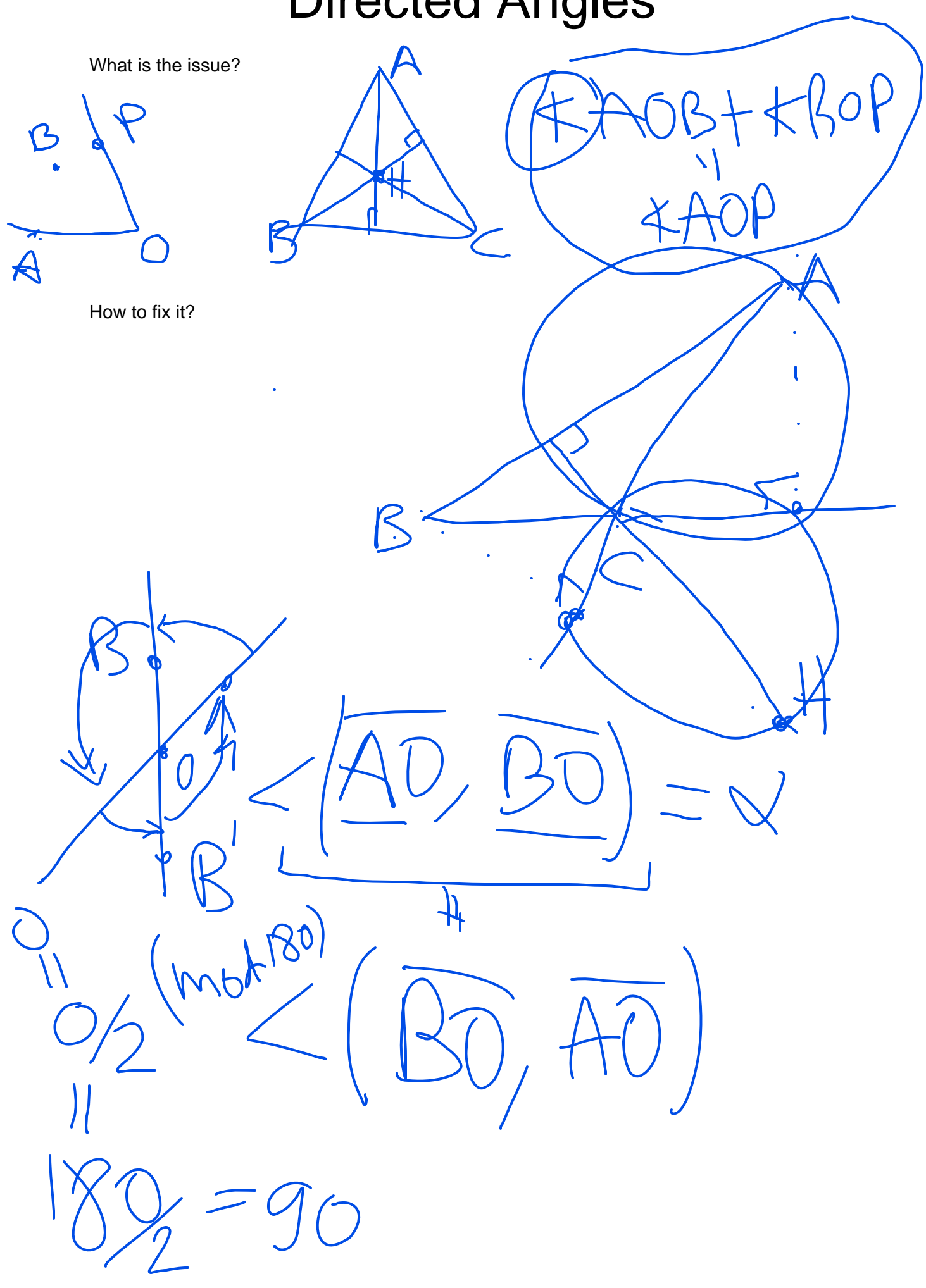

**Solution.**  $\angle APA = 0$ .

 $\sqrt{\text{Anti-Reflexivity.}} \angle ABC = -\angle CBA$ .

**Replacement.**  $\angle PBA = \angle PBC$  if and only if A, B, C are collinear. (What happens when  $P = A$ ?) Equivalently, if C lies on line BA, then the A in  $\angle PBA$  may be replaced by  $C$ .  $Q$  $$ 

Right Angles. If  $\overline{AP} \perp \overline{BP}$ , then  $\angle APB = \angle BPA = 90^\circ$ .

Directed Angle Addition.  $\angle APB + \angle BPC = \angle APC$ .

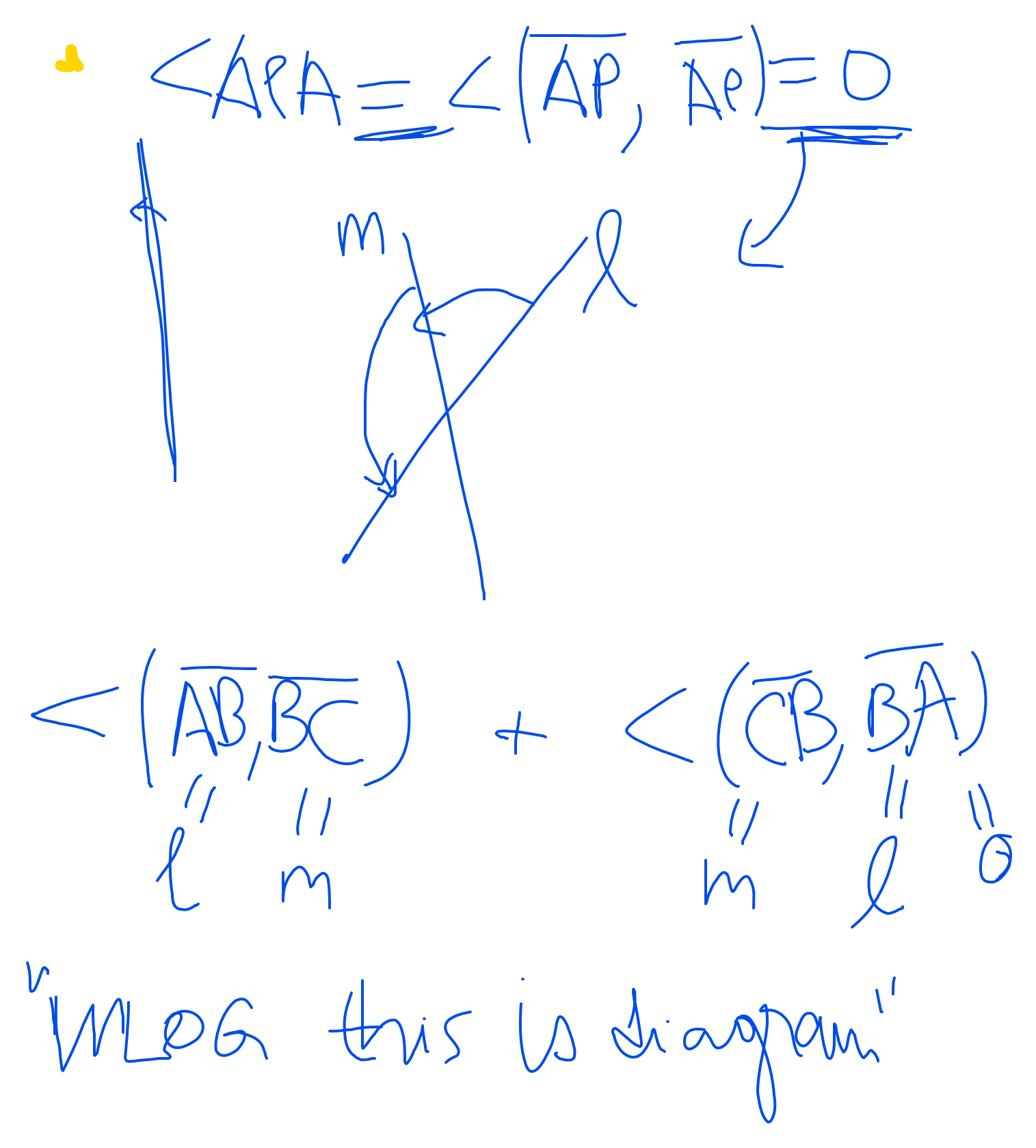

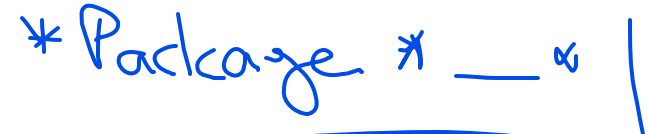

 $*PBA = *PBC \Rightarrow RBC$  are solliveen  $L = (B, m = BA, n=$ BC.  $\mathcal{L}(L,m)=\mathcal{L}(l,n)\Rightarrow A_{l}P$  $\sqrt{2}$  $\overline{\mathcal{L}}$  $M = W$ 

Theorem 3.4 (Triangles Sum to 180°) For any lines  $\ell,\,m,\,n$  we have

 $\measuredangle(\ell,m) + \measuredangle(m,n) + \measuredangle(n,\ell) = 0.$ 

 $f(\frac{1}{2}n)$ 

 $(M/l)$ 

In particular, for any points  $A, B, C$  we have

 $\label{eq:QABC} \measuredangle ABC + \measuredangle BCA + \measuredangle CAB = 0.$ 

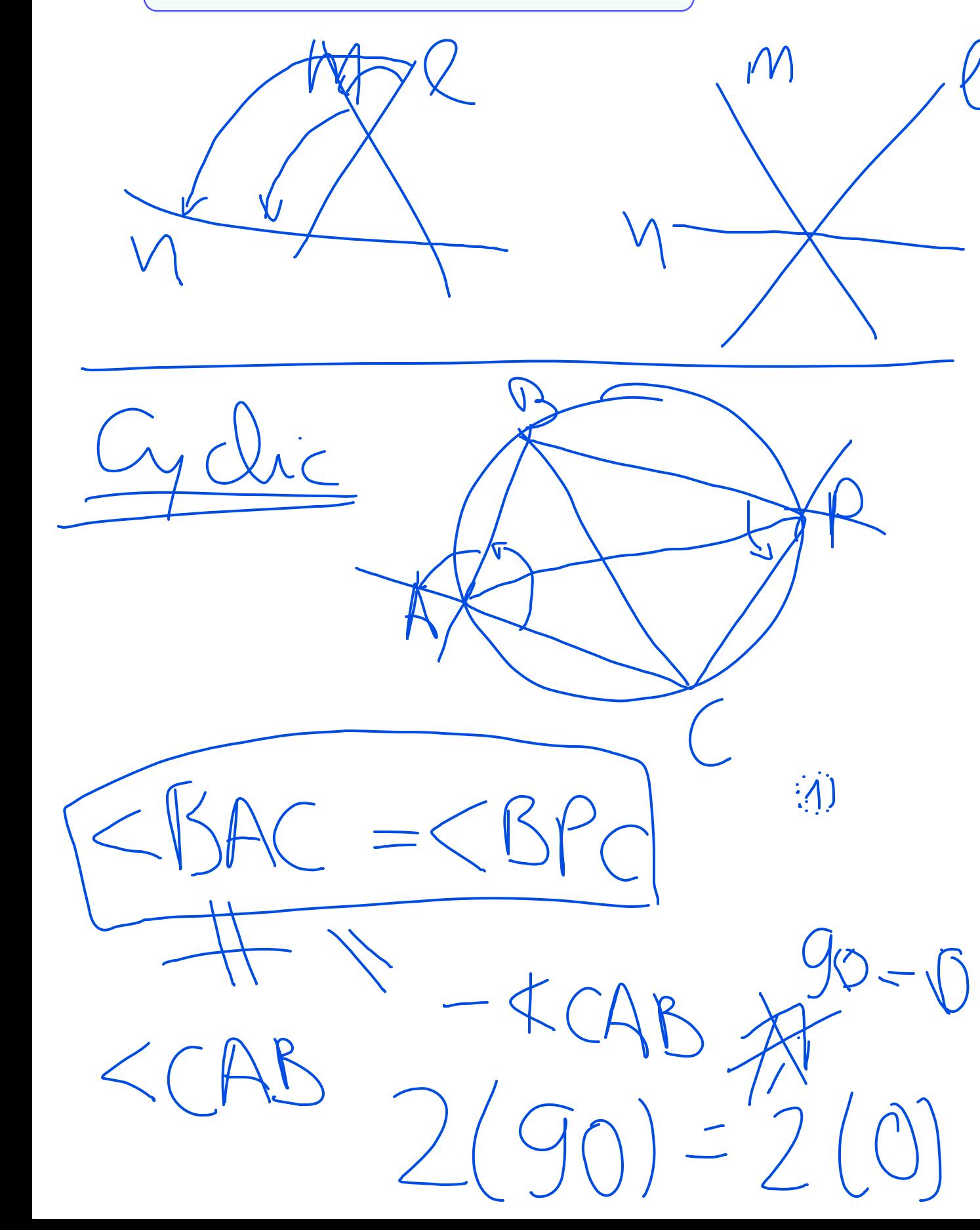

**Example 1.26.** Let H be the orthocenter of  $\triangle ABC$ , acute or not. Using directed angles, show that AEHF, BFHD, CDHE, BEFC, CFDA, and ADEB are cyclic. Belof B on AC  $D-H-A$  on  $BC$  $F$   $-1$   $C$  on  $AB$  $<\#FB=<\#DC$  $X H - 9$  $K(\mathsf{HF},\mathsf{F}\mathsf{A})$  $K(\downarrow\uparrow,\uparrow\uparrow\downarrow) = 0$ 

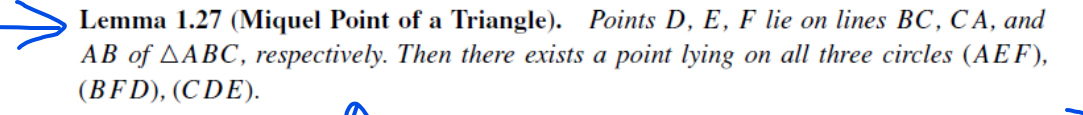

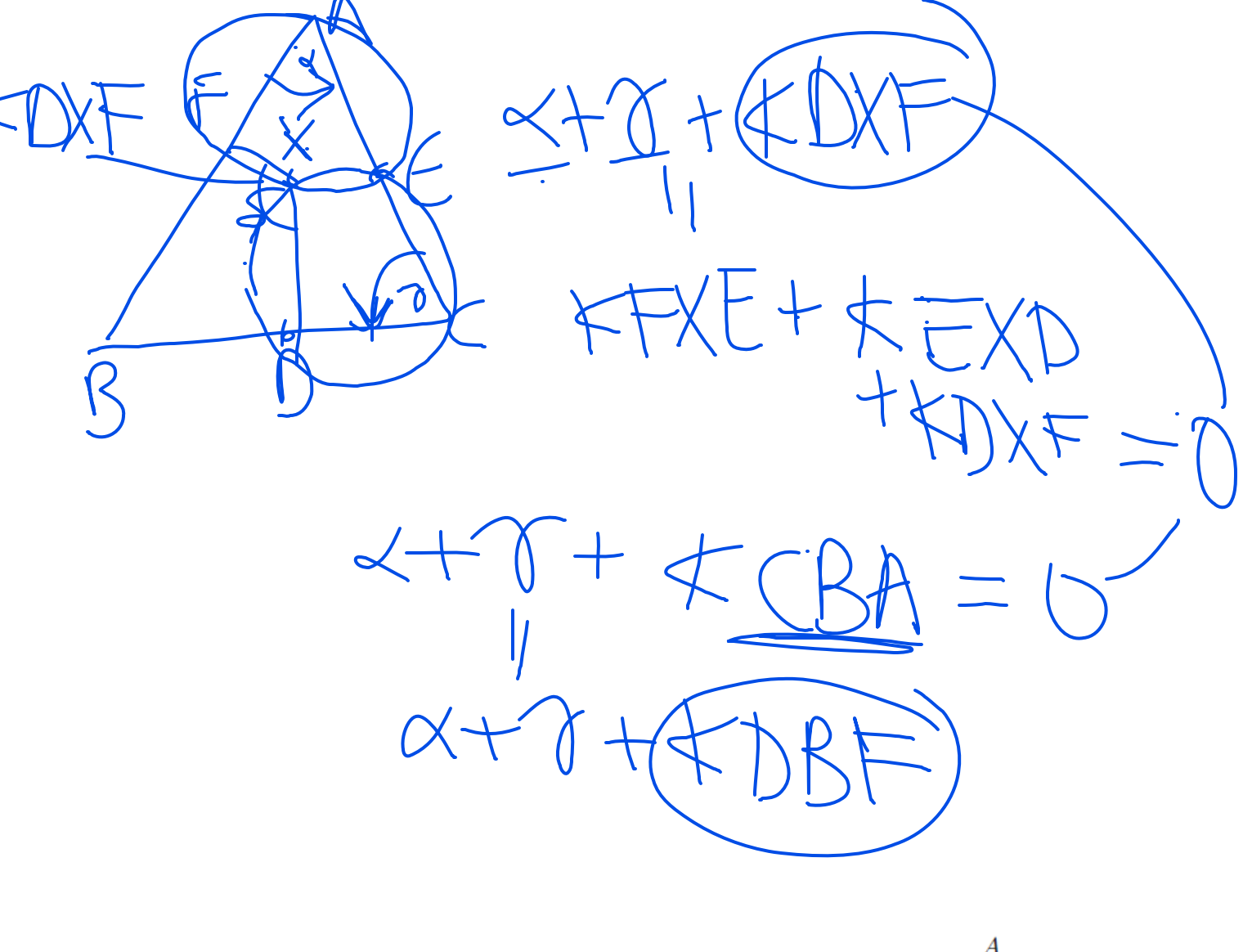

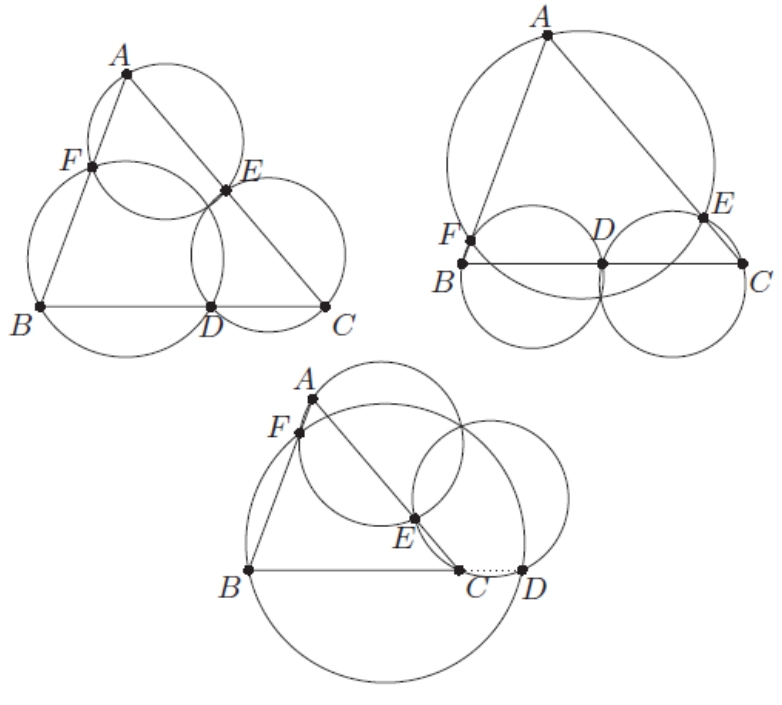

Lemma 1.18 (The Incenter/Excenter Lemma). Let ABC be a triangle with incenter 1. Ray AI meets (ABC) again at L. Let  $I_A$  be the reflection of I over L. Then,

- (a) The points I, B<sub>v</sub>, C, and I<sub>A</sub> lie on a circle with diameter  $\overline{II_A}$  and center L. In particular,  $LI = LB = LC = LI<sub>A</sub>.$
- (b) Rays  $BI_A$  and  $CI_A$  bisect the exterior angles of  $\triangle ABC$ .

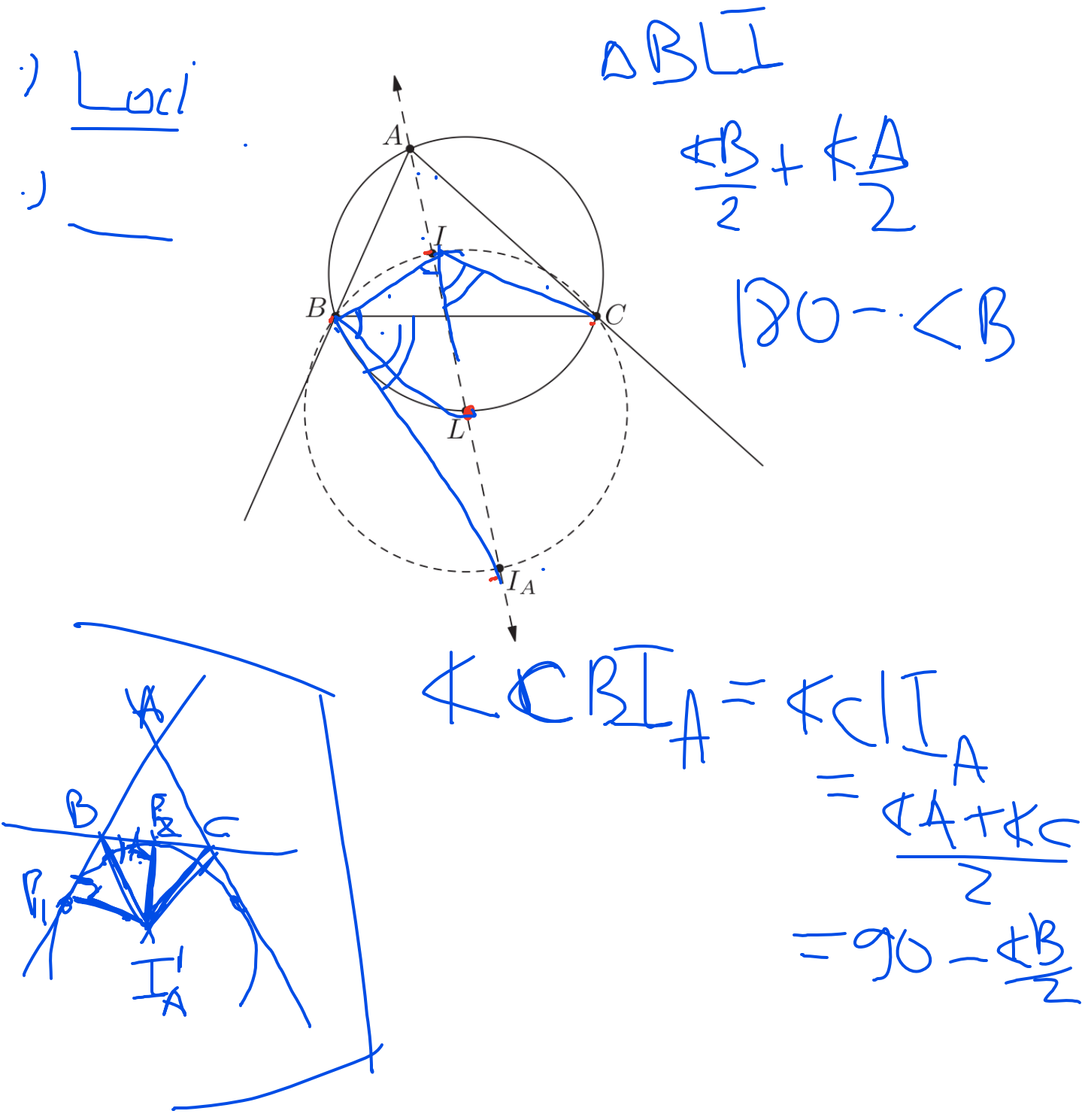

Proposition 1.31 (Tangent Criterion). Suppose  $\triangle ABC$  is inscribed in a circle with center  $O$ . Let  $P$  be a point in the plane. Then the following are equivalent:

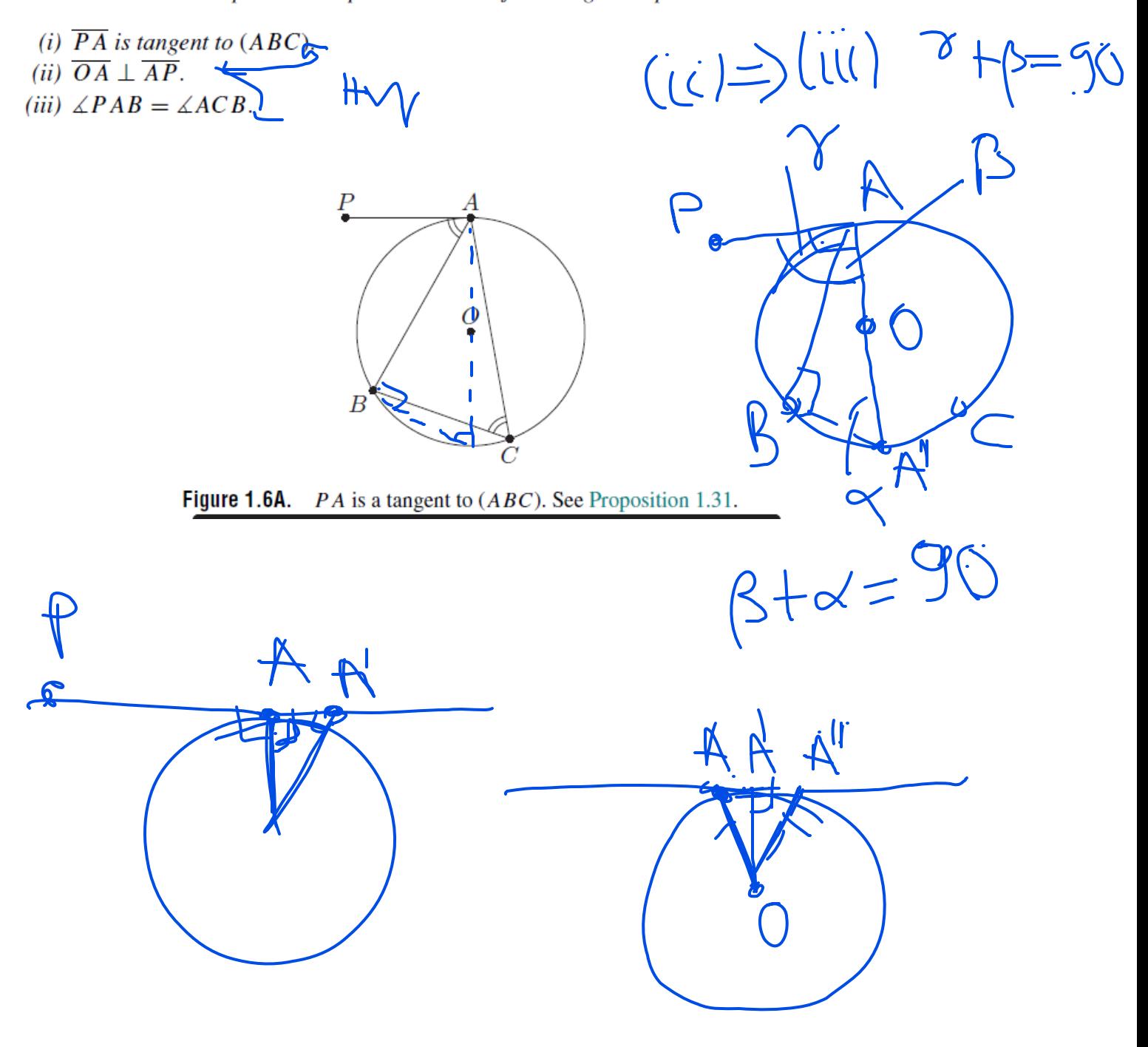

Lemma 1.48 (Simson Line). Let ABC be a triangle and P be any point on (ABC). Let  $X, Y, Z$  be the feet of the perpendiculars from P onto lines  $BC, CA$ , and  $AB$ . Prove that points  $X$ ,  $Y$ ,  $Z$  are collinear. Hints: 278 502 Sol: p.243

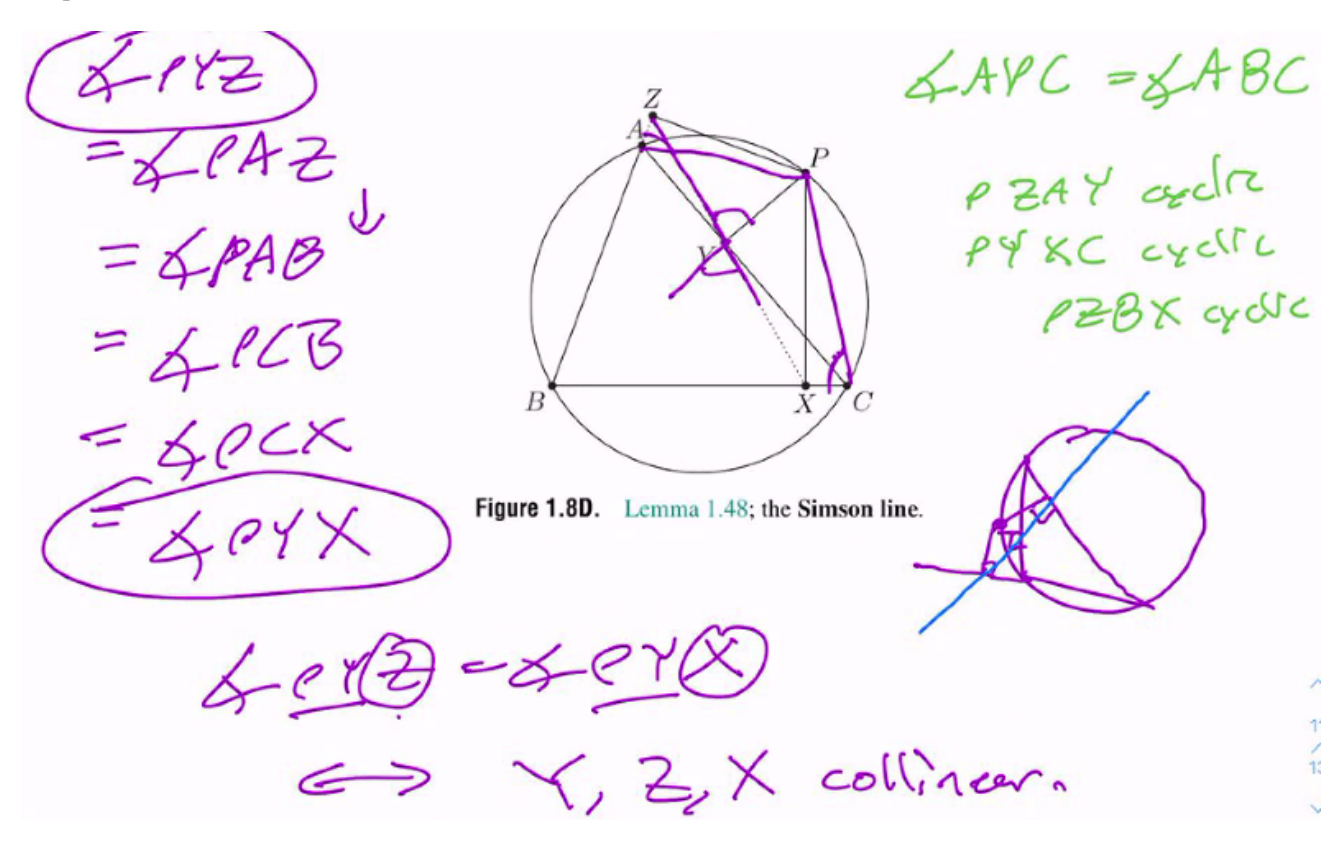